# **OS JOGOS NO COMPUTADOR**

### **"TUSKER"**

Adorei! Adorei! Adorei!

E o mínimo que posso dizer desta esplendorosa aventura da autoria da «System 3» (também responsável pelo superexito «Last Ninja 2») intitulado: **«TUSKER».**

Há já largos meses que o mercado dos videojogos tem vindo a ser invadido pelos repetitivos jogos de acção.

Quem é que não aprecia um bom jogo de acção?

De vez em quando até sabe bem andarmos aos tiros c salvar donzelas, mas repetir salvamentos ao planeta Terra, que está à beira de um ataque alienígena, já começa a tornar-se monótono.

E o pior neste tipo de jogos é que o jogador para ser bem sucedido basta ler um certo jeito e uns reflexos. Quanto ã inteligência, essa ficou a repousar.

Com «Tusker» o jogador tem a possibilidade de regressar àqueles tempos remotos em que era forçado a pensar para resolver os enigmas propostos pelo computador.

O sistema das teclas: baixo, cima, esquerda, direita e disparar foi ultrapassado e acrescido em duas novas funções: a escolha da arma e a dos objeclos.

Quanto ao personagem e à história de «Tusker», ficamos com uma enorme impressão que o programador deve ser um ferveroso fã do intrépido «Indiana Jones», isto pelo gráfico do boneco que também tem um chapéu e uma roupa sugestiva.

• Quanto à história é que não restam dúvidas em relação à semelhança com o Indiana J.

Tudo começa no continente negro (África) onde brilhantes arqueólogos perderam a vida em busca do lendário cemitério dos elefantes.

Entre esses heróis que deram a vida em busca do último mistério à face da terra, estava o pai de Tusker.

Depois deste fatal acidente cabe ao filho concluir o sonho iniciado pelo pai (que rica herança).

Tornando-se assim o sonho de um homem num destino inadiável (esta frase não é de minha autoria, é, simplesmente, a versão portuguesa do subtítulo de «Tusker»),

Mas a missão vai ser dificultada pelos diversos inimigos.

Entre eles estão perigosos nómadas, nativos esfomeados e forças sobrenaturais como «zombies».

A nossa cruzada passa por aldeias tipicamente africanas, pelo sufocante deserto, maravilhosos templos e muitos mais sítios exóticos da recôndita África.

Esta é a história que a «System 3» construiu para «Tusker».

Não é nada de especial ou original mas serve perfeitamente.

Tecnicamente «Tusker» é servido por uns gráficos bons, não muito perfeitos mas com detalhes únicos.

Por exemplo: num jogo normal quando algum personagem dispara um projéctil, usando para tal efeito uma pistola, vê-se um gráfico do boneco com uma pistola e está tudo.

Em «Tusker». os programadores foram mais longe e preferiram optar por um realismo mais convincente. isto é. sempre que usamos a pistola vê-sc «Tusker» a abrir o casaco para sacar a arma e, por fim. a disparar. O resto é a operação inversa, guardando de novo a pistola no casaco.

O mesmo acontece quando bebemos por uma concha (restaura a energia). Tusker estende a concha e inclina-se ligeiramente quando a leva à boca (tal como acontece na realidade).

E o primeiro jogo com caraclerísticas tão reais.

Os restantes gráficos, o desenho de apresentação e os inimigos e

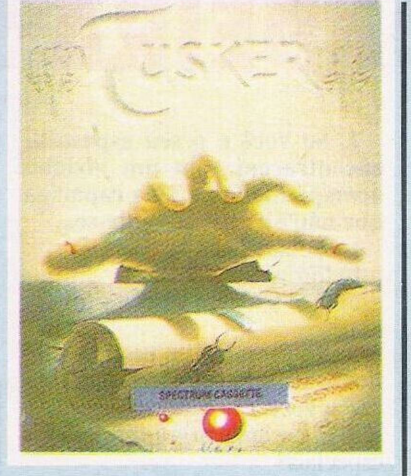

cenários, estão ao nível do jogo, bem desenhados e elucidativos.

Quanto aos golpes que usamos, variam conforme a arma. Porém, seja ela qual for. há um golpe que está sempre presente: o pontapé.

Mas a melhor maneira de exterminar os inimigos é com a espada ou com a pistola (só que. para esta arma, temos de recolher as balas, caso contrário não funciona).

Sob o aspecto sonoro, volto a repetir o que tenho dito anteriormente: em termos de som o Spectrum (48K) já deu o que tinha a dar.

Entrando já na recta final, aproveitamos este momento para lançar um apelo a todos os leitores: quem souber passar de nível ou progredir neste magnífico jogo, não perca tempo, escreva-nos de imediato a dar essas preciosas informações (este é ojogo ideal onde qualquer tipo de ajuda é bem-vindo).

«Tusker» é. sem dúvida, a aventura que todos esperavam, especialmente para quem se deliciou com jogos do tipo «Fairlighl» e mais recentemente «Last Ninja 2».

Sem mais demora passemos para a tabela de classificação:

Nome: **Tusker G**énero: **Aventu ra/Acção** Gráficos: **88%** Dificuldade: **61%** Som: **63%** Apreciação global: **Obrigatório, para quem gosta de pensar.**

## **"POKES"**

 $25$ 

Fiquemos agora com o material enviado pelo **Nuno Filipe:**

**«Walkyr» -** Para vidas infinitas premir simultaneamente CTRL. Shift. Cursor acima, abaixo e esquerda.

**«Captain Seviiha» -**Código da 2.<sup>a</sup> parte 335495

**«Phantis» -** Código da 2.'\* parte 18757

**«Dou Quijote» -** <sup>A</sup> chave <sup>é</sup> «EI ingenioso Hidalgo»

**AMIGA** 

**«Fernandez Must Die»** Carregarsimultaneamente nas teclas: SPINY NOR MAN **AMSTRAD** 

**«Overlander» -** Poke& 1350,0 (Não aparecem os inimigos)

**«Return ofJedi» -** Poke 32908. 205: Poke 32908,0: Poke 32909. <sup>1</sup> 12 (Para vidas infinitas)

### **"UMA AVEI**

Esta semana retomamos o trabalho iniciado com o utilitário<br>«Graphic Adventure Creator» Adventure Creator» (G.A.C.)

Para um programador amador neste utilitário, que esteja interessado em fazer uma aventura em português, a primeira opção a fazer é carregar o bloco «QS» («Quick Star File») para traduzi-lo. Neste bloco encontramos os verbos, as mensagens e o resto que é ocupado pelo programa (Do sistema).

No «G.A.C.» as mensagens vão do <sup>1</sup> ao 255, porém, temos que respeitar as do sistema. E estão em inglês para cada traduzir ao seu gosto:

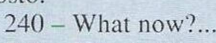

- $241 You can't$
- 242 Pardon?

 $243 - Press$  a key for another game...

- $244 -$  Are you sure (Y or N)?
- $245 You've already got that.$  $246 -$ You haven't got that.
- $247 You can't see that.$
- $248 You're carrying too much$
- to pick that up.
	- 249 Your score was
	- $250$  and you took

 $251 - It's dark. You can't see a$ thing.

#### **por PAULO FERREIRA**

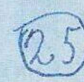

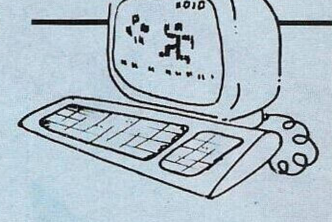

**«Mutant Zone»—**Premirsimultaneamente cm .CHARLY' para obter vidas infinitas

COMMODORE <sup>64</sup> -

**«Navy Moves» -** 2.:i Pane <sup>2277</sup> **«Game Over» -** 2.<sup>1</sup> Parte ZAP-PA

**«Short Circuit» -** Premir F3 <sup>e</sup> F5 para passar à segunda fase.

**«Bambuzal»** Códisos: RATT, DAVE, ROFF, LISA. GOLD, TREEeOPAL

Depois do **Nuno** é a vez do **.Jorge Antunes** e do **João Pedro** que tem muitos 'pokes' para o Spectrum:<br>
«Street Hawk» – Poke

**Hawk**» 35215,183: Poke 39699,182: Poke 39708,58 Poke 41423.183 (Estrago ilimitados)

**«Nexor» -** Poke 36212.182: Poke 33660,201 (Vidas e Tempo Infinito)

**«Hearthland»** Poke 41319,0: Poke  $23525,175$  (Idem)<br>«Revolution» –

**«Revolution» -** Poke 47131,183: Poke 35652.183

**«Aliens» -** Premir simultaneamente 'COIN' para jogar com vidas infinitas

**«Nightmare Rally» -** Poke 26515,0 (Vidas infinitas)

**«Mistério Del Nilo» -** Poke 34792,0

**«Dvnamite Dan 2» -** Poke 28869.201: Poke 29544.201

**«Cauldron 2»** - Poke 52974,0: Poke 57578,0: Poke 56571, 201: Poke 56572.175

**«Crystal Castles» -** Poke 63733,0

**«Advance Pinbal Simulator» -** Poke 34486,201 (Balas infinitas)<br>
«Double Dragon» – Poke **«Double Dragon» -** Poke  $37050$ , n (n=n. $\degree$  de vidas)

«R-Type» – Poke 50048,62

**«Last Ninja 2» -** Poke 36578,1 **«Buggy Boy» -** Poke 37966,24 (Vidas inf.)

**«Tiger Road» -** Poke 58167,n  $(n=n^{\circ}$  de energia  $0 - 255$ )

**«Crazy Cars» -** Poke 29403,0 (Vidas infinitas)

**«After the War» -** <sup>10</sup> Clear 24999: Load '' '' Code: Randomi-<br>ze USR 3 e 4: Load '' '' Code: Poke<br>48050 de Porta vice USB 48800 48950,1: Randomize USR 48800

Além dos 'pokes', o **Jorge Antunes** precisa de ajuda para o «Bmx Ninja», «Alicn Syndrome», «Ikari Warriors», «Flying Shark», «REX», «Nigel Mansel Grand Prix», «Action Force 2», «Phantis 2», «Predator» e por fim «Tiger Road»,

Sobre as mensagens já não há mais nada a acrescentar, na próxima edição iremos focar outra característica deste utilizador.

Talvez os verbos ou as condi-

Esta semana recebemos sete mapas do «INDIANA JONES & A GRANDE CRUZADA», do 1.º nível.

Foi com ajuda deles que consegui chegar ao nível seguinte, mas agora levantou-se outro problema, se o primeiro nível era um bocado complexo, quanto ao segundo'nem se fala.

Por isso, mais uma vez contamos com a ajuda dos prezados leitores para enviarem dicas e mapas do 2." nível deste fantástico jogo.

Quanto ao nosso endereço já o devem ter na memória, mas para quem não sabe:

**Correio da Manhã - Os Jogos no Computador -** Rua Mouzinho da Silveira. 27 - 1200 Lisboa

ções, até lá façam experiências com o utilitário, e. quem sabe está a despertar cm si um génio criador de aventuras?

Não custa nada experimentar.

#### <sup>252</sup> - <sup>I</sup> can't find that anywhe- <sup>10</sup> (não imporia <sup>o</sup> quê) então imre. prime a mensagem 30.

**A EM PORTUGU** 

<sup>253</sup> - You can also see

254 – Okay<br>255 – turns

As restantes mensagens são ao critério do utilizador, mas atenção, Cílda mensagem só pode ter o máximo de 255 caracteres (é mais do que suficiente, mesmo para quem gosta de escrever, pode dividir um texto grande em várias mensagens).

As mensagens também são utilizadas nas condições, especialmente como resultado de algo, ou seja, se determinada condição se verificar então imprime a mensagem X'. caso contrário imprime a mensagem 'Y'.

A instrução que designa uma das mensagens nas condições é: Mess  $x$  (Este  $x \notin o$  n.<sup>o</sup> da mensagem).

Tomemos como exemplo esta simples condição:

1F (VERB 10) MESS 30 END (maistarde explicaremos as condições, por enquanto tentem perceber um ou outro exemplo que vamos dando e que são bem simples).

Esta condição significa o seauinte: se foi introduzido o verbo

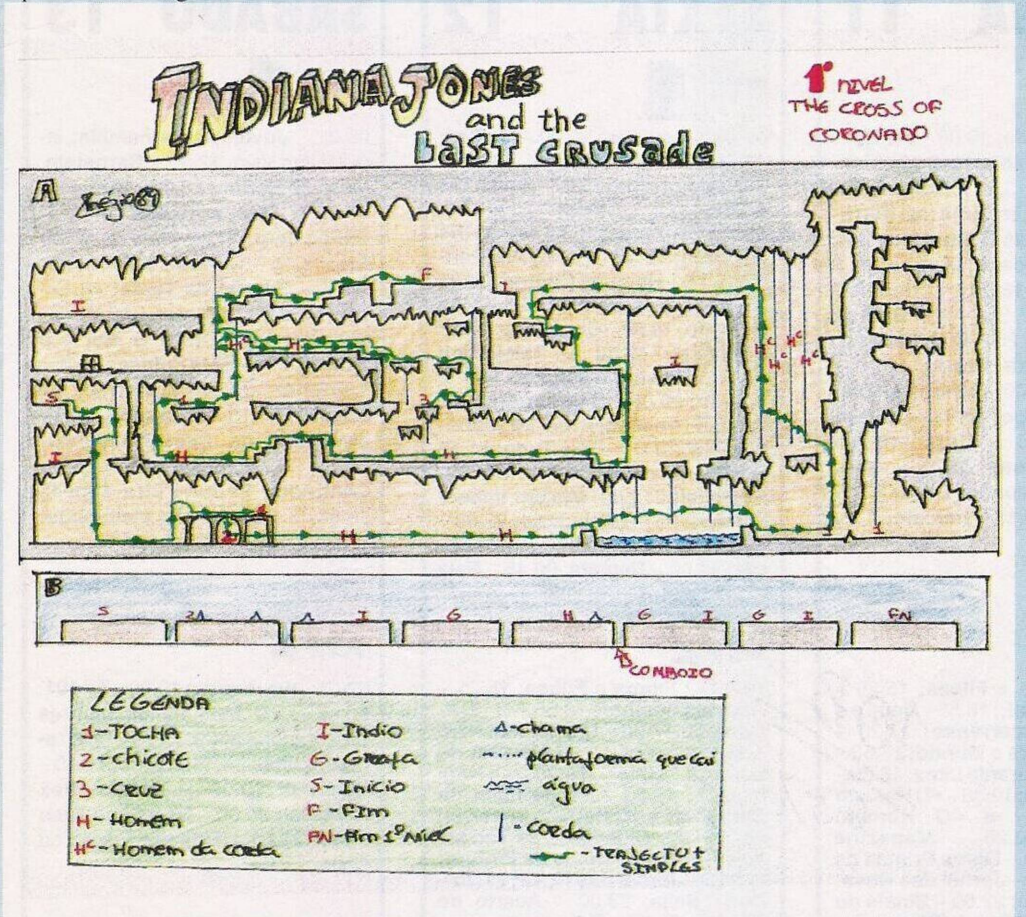